# **CS 261 – Data Structures**

Introduction to

C Programming

## **Why C?**

- C is a lower level, imperative language
- C makes it easier to focus on important concepts for this class, including
	- **memory allocation**
	- **execution time complexity**
- Lays groundwork for many other languages

#### **Files: Interface and Implementation**

- Interface files (**\*.h**)
- Implementation files (**\*.c**)

```
#include <stdio.h>
#include <stdlib.h>
#include "my_file.h" 
int main (int argc, char *argv[]) { 
    /*your code*/ }
void my_function(double a) { 
   /*your code*/ }
```
– Every code must have **main()**

–**main()**does not need to contain the return statement

#### **Interface File**

- Interface files (**\*.h**) have
	- –Declarations of variables
	- –Declarations of types,
	- Preprocessor commands,
	- Function prototypes -- header but no body:
		- •Example: **int max(int a, int b);**

terminated with a semicolon!

## **Declarations of Variables**

• When you declare a variable, a memory space is reserved for that variable

**int i;** /\* 8 bytes for 64-bit machine \*/ **double d; long test[100];**/\* reserved 100 locations of size long \*/

• Note that the index for the above array goes from 0 to 99 **test[100] = 4;** /\* ERROR !!!\*/

## **Declarations of Types and Constants**

- Examples:
- /\* constant TYPE is declared as type double \*/
- **# define TYPE double**
- **# define TYPE char**

- /\* Replaces MAX in code with 423 \*/
- **# define MAX 423**

**returnType functionName(arguments) { declarations of variables;**/\*Must come first\*/ **commands;**

**}**

## **Function Definitions -- Example**

Return a sum of n integers:

```
long arrSum(int arr[], unsigned int n) 
 {
   /*unsigned int i;/* Loop variable. */*/
   long sum = 0; \frac{*}{\text{Sum}} initialized to zero. *for (int i = 0; i < n; i=i+1) {
      sum = sum + arr[i];
    }
   return sum;
 }
                         Need to pass size of array
```
(not included in **arr**).

## **Variable and its Memory Location**

```
double mass; /* variable */
long memory; /* variable */
```

```
mass = 0.01;
```

```
memory = & mass;
```

```
printf("%e, %p \n",mass,memory);
```
Output: 1e-2, ffbff958

• A pointer is a variable that refers to a memory location

## **Pointer Value vs. Thing Pointed At**

## the value of the pointer

vs.

## the value of the thing the pointer points to:

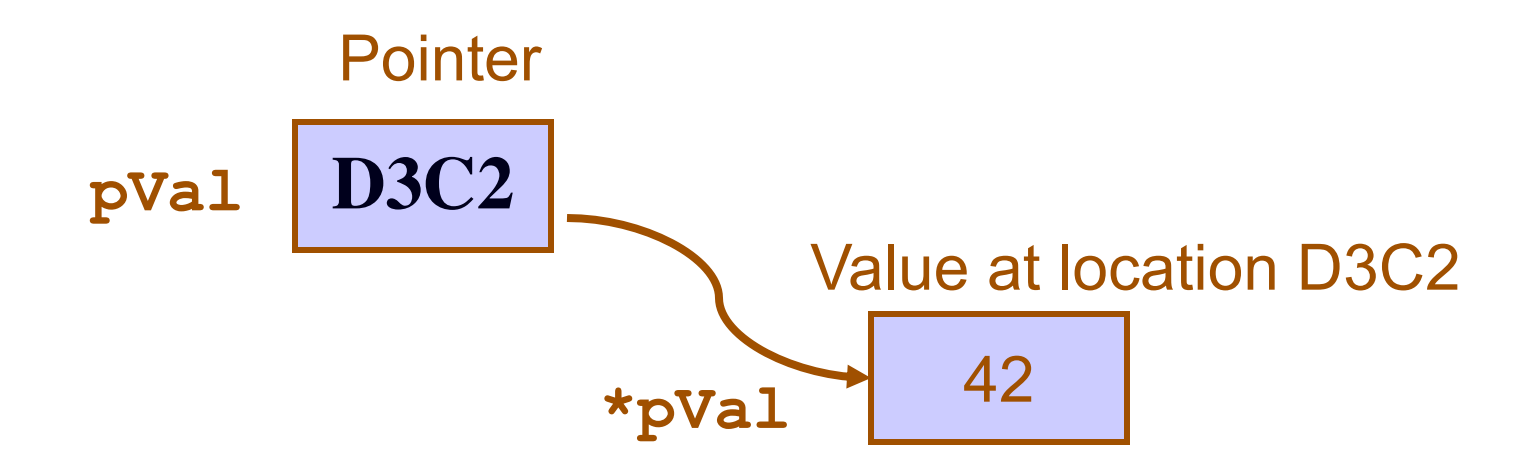

## **Pointer Syntax**

- $\bullet$  Use  $\star$  to
	- –declare a pointer,
	- –get value of pointer

• Use **&** to get address of a variable

**double \*ptr; double pi, e;**

- **double \*ptr; double pi, e;**
- $ptr =$   $\varepsilon$ pi;

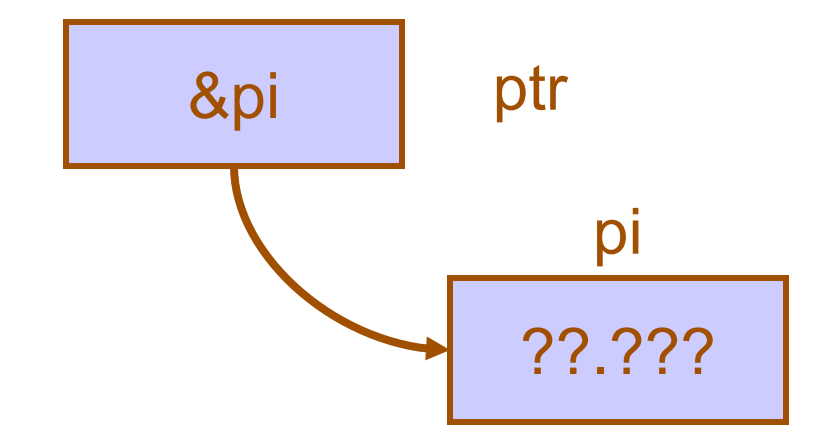

$$
\begin{array}{|c|c|}\n \hline\n & e \\
 \hline\n 22.222\n \hline\n \end{array}
$$

**double \*ptr; double pi, e;**  $ptr =$   $\varepsilon$ pi; **\*ptr = 3.14159;**

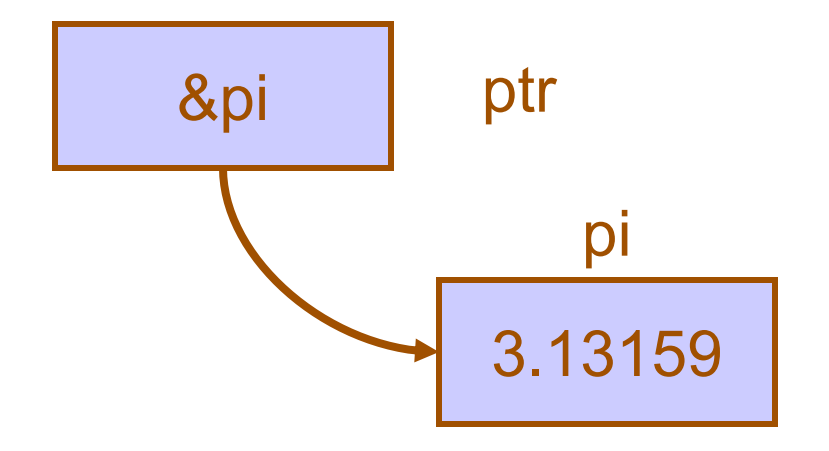

$$
\begin{array}{|c|c|}\n \hline\n & 27.777 \\
 \hline\n\end{array}
$$

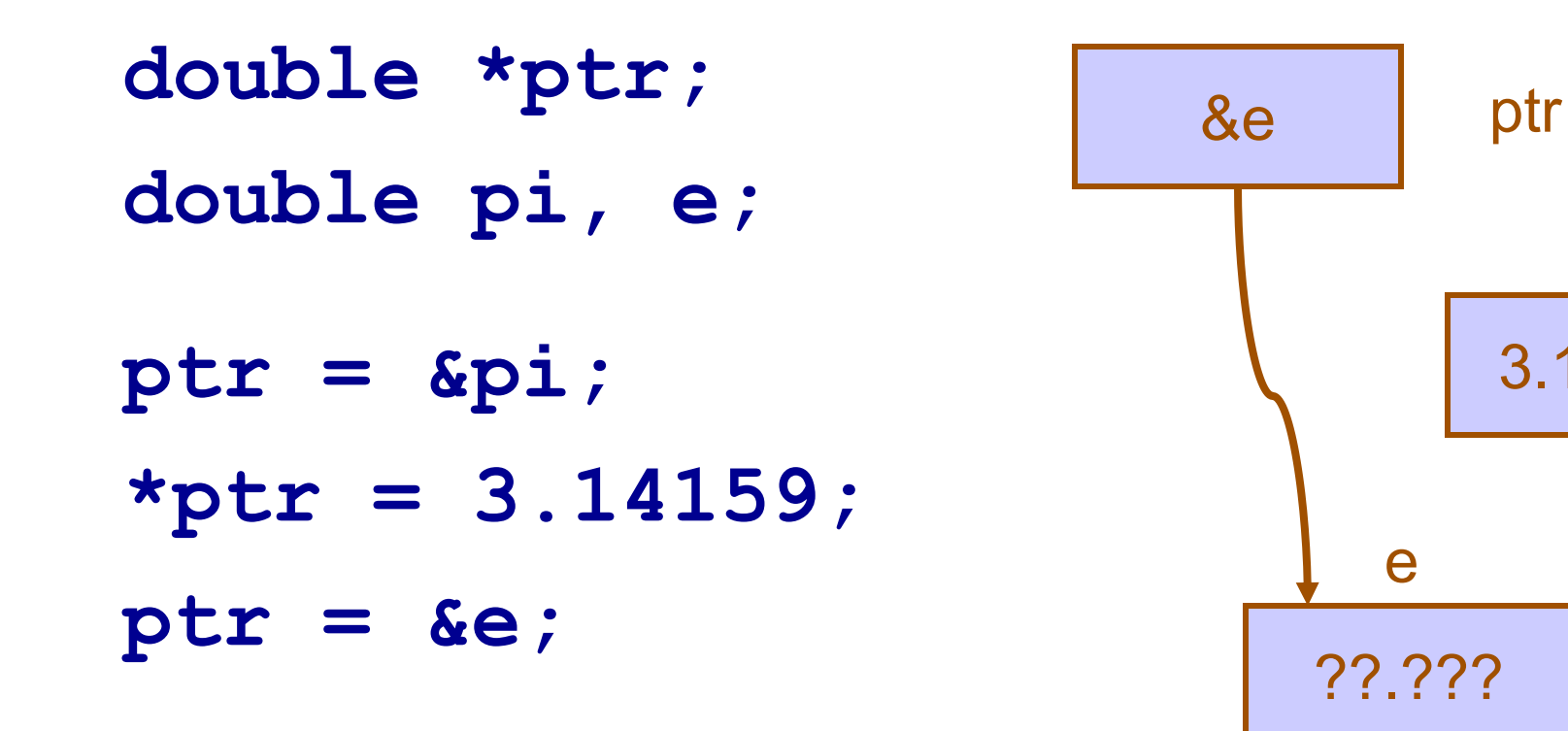

3.13159

pi

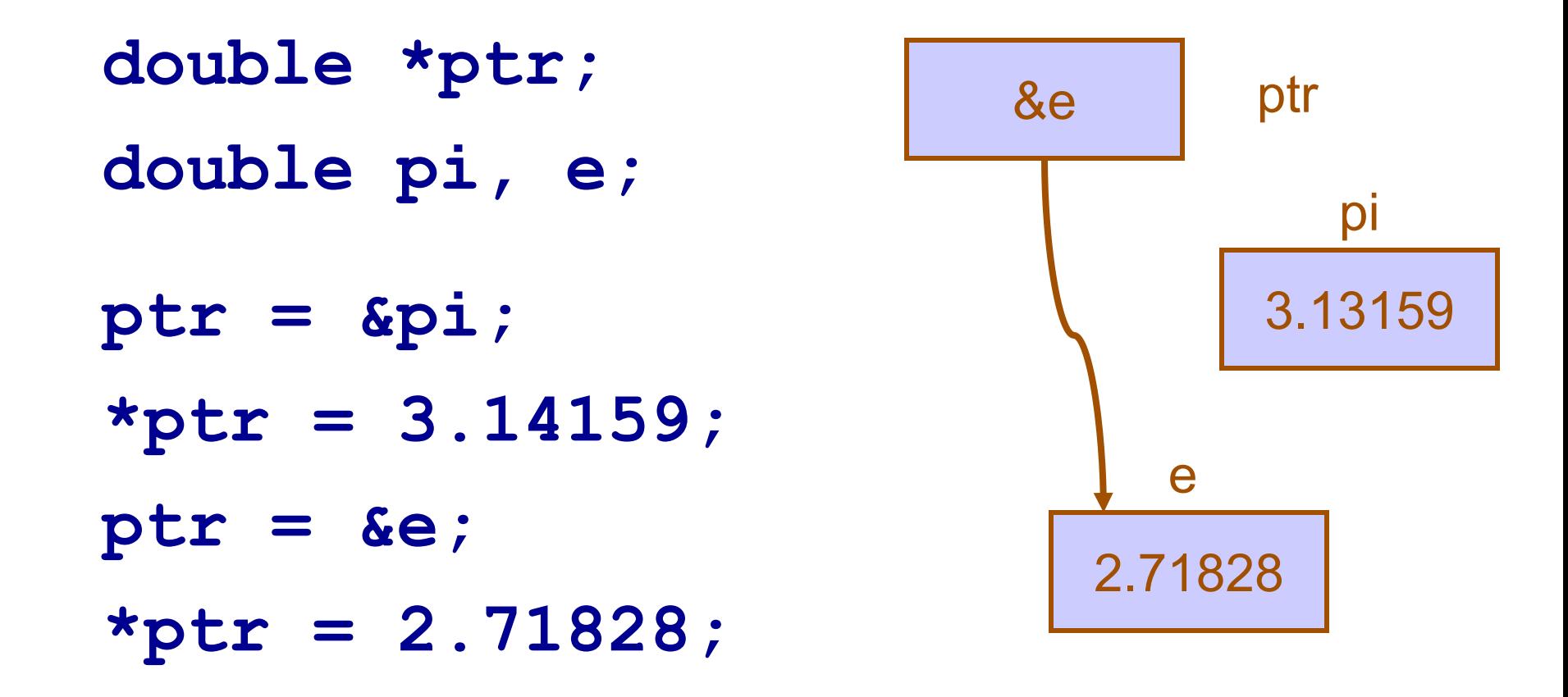

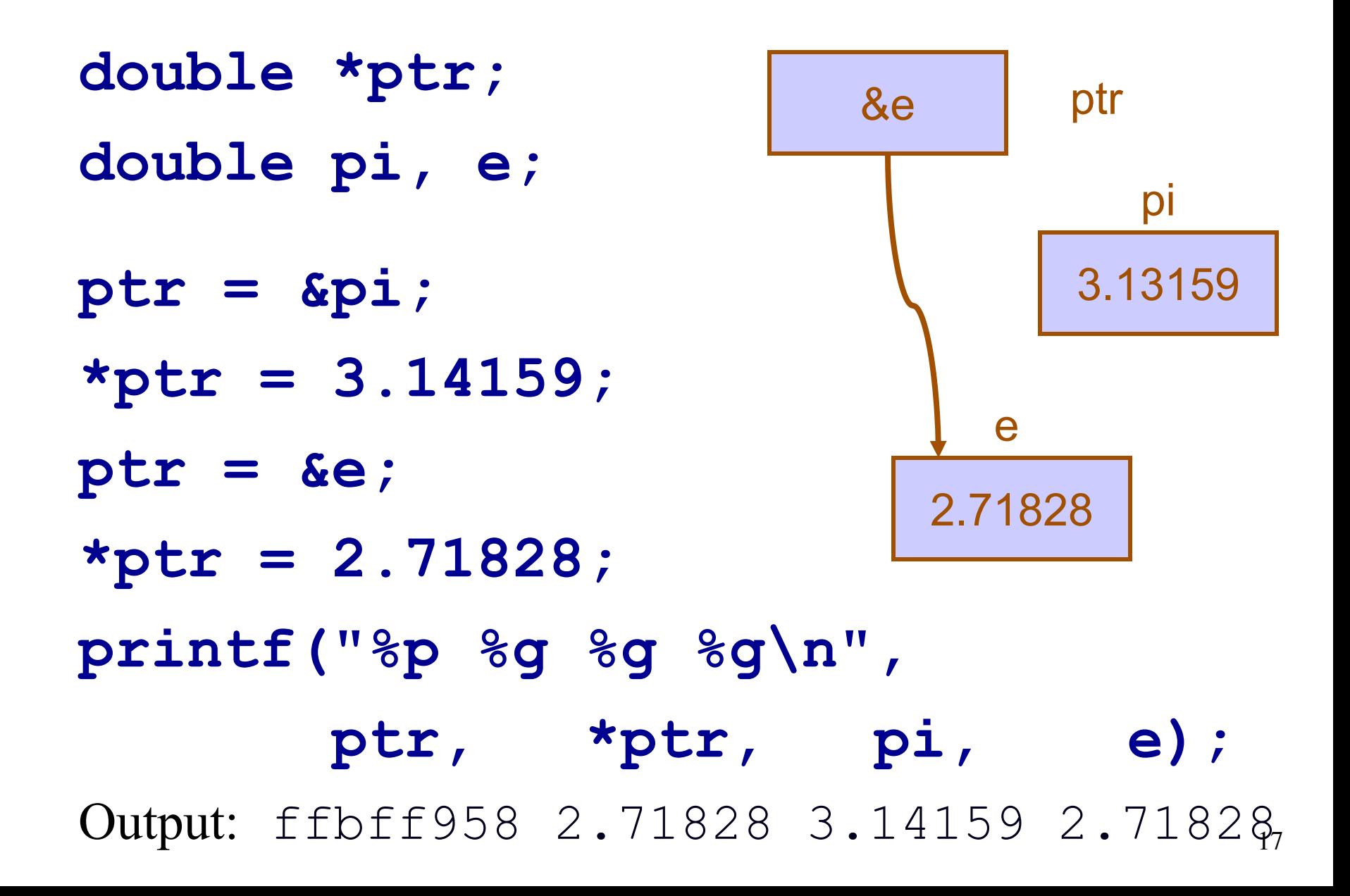

int \*pVal; /\* Pointer uninitialized to unallocated integer value. \*/

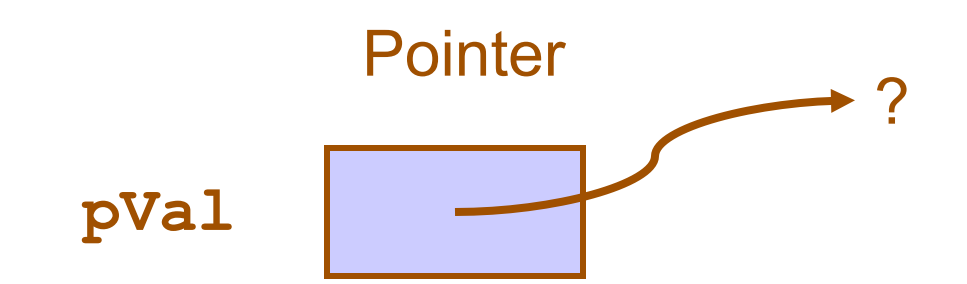

int \*pVal; /\* Pointer uninitialized to unallocated integer value. \*/

**pVal = NULL;** /\* Initialize pointer to indicate that it is not allocated. \*/

#### **Pointer**

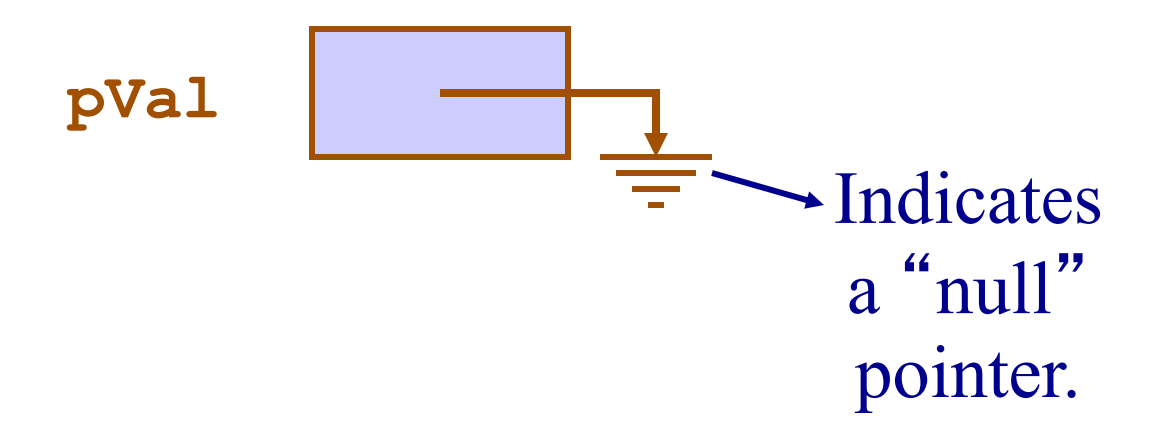

**.**

- int \*pVal; /\* Pointer uninitialized to unallocated integer value. \*/
- **pVal = 0;** /\* Initialize pointer to indicate that it is not allocated. \*/
	- **Pointer**

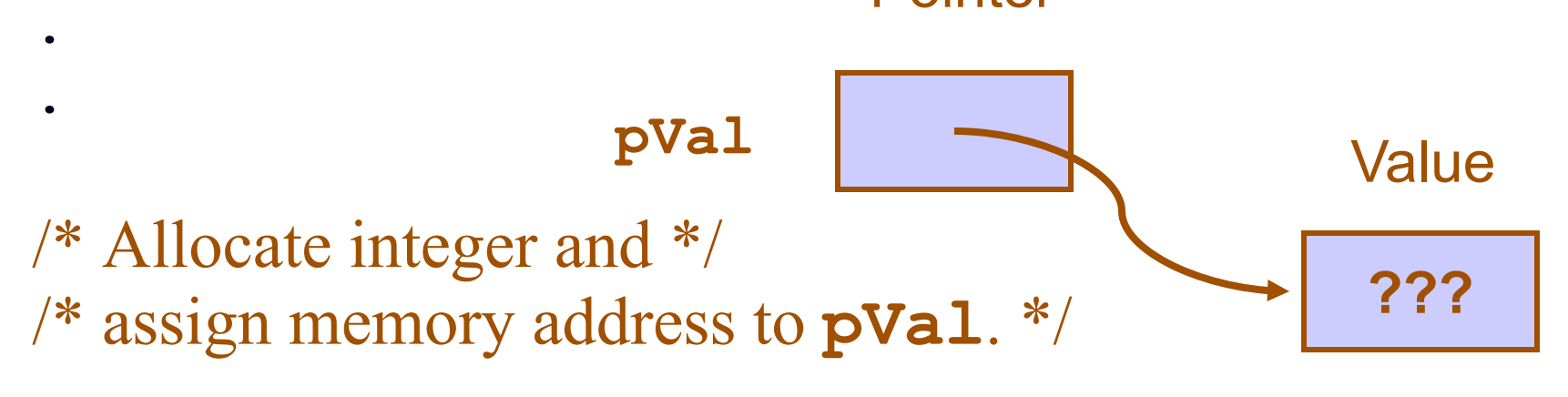

**pVal = (int \*) malloc(sizeof(int));** 

**.**

- int \*pVal; /\* Pointer uninitialized to unallocated integer value. \*/
- **pVal = 0;** /\* Initialize pointer to indicate that it is not allocated. \*/
	- **Pointer**

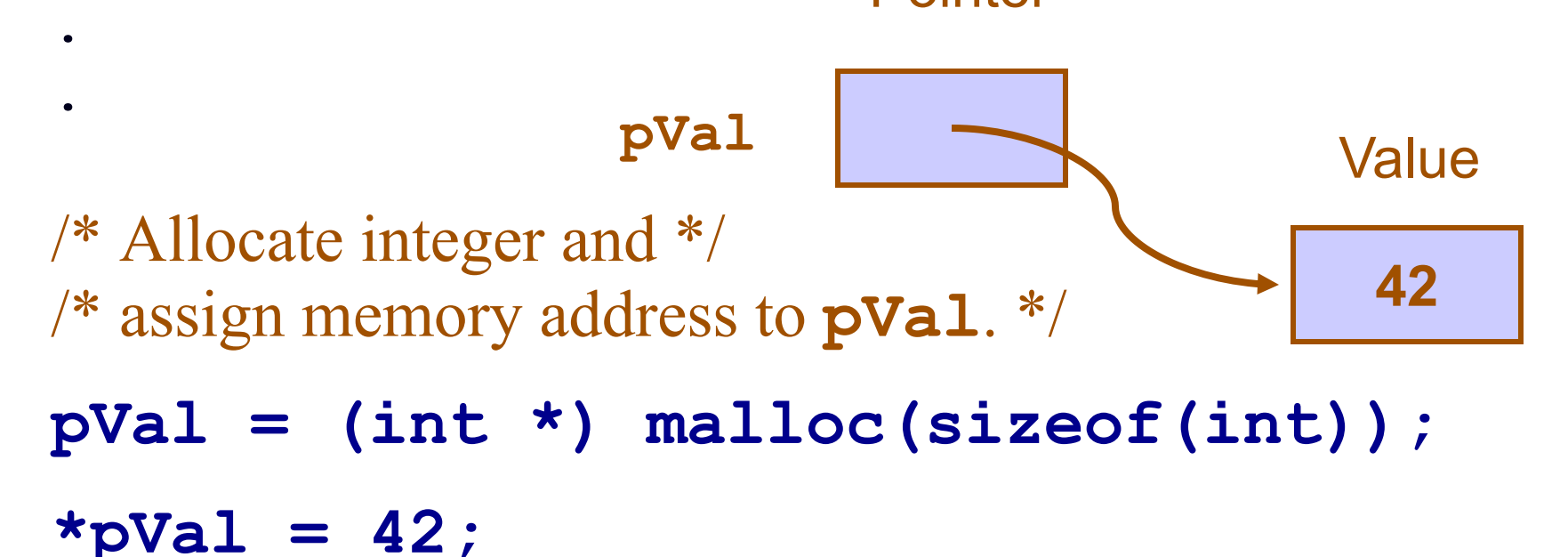

```
struct Gate {
  int type; /* Type of gate. */
  struct Gate *left; /* Left input. */
  struct Gate *right;/* Right input. */
 };
```
## **Accessing Data Fields in the Stucture**

```
struct Gate gate;
gate.type = 3;
```
but often combined with pointers …

## **Pointers and Structures**

Pointers often point to structures.

**struct Gate \*p;** /\* no memory allocated \*/ **struct Gate g;** /\* allocates memory \*/

**p = &g;**  $p$ ->type =  $3$ ;/\* Set g.type that **p** points to \*/

## **Pointers and Structures**

Pointers often point to structures.

```
struct Gate *p;
struct Gate g;
```
**p = &g;**

 $p$ ->type =  $3$ ;/\* Set g.type that p points to \*/

/\* Same as **(\*p).type = 3** \*/

 $/*$  Same as  $q.$  type = 3  $*/$ 

## **Dynamic Memory Allocation**

- Use **malloc(num-of-bytes)**
- Use **sizeof** to figure out how many bytes

**struct Gate \*p = (struct Gate \*) malloc (sizeof(struct Gate));**

 $\texttt{assert}(p := NULL)$ ;/\* Always check \*/

## **Function Arguments**

- Pass-By-Value
- Pass-By-Reference

## **Function Arguments: Pass-By-Value**

• Only values of variables are passed as arguments to a function

• A copy variable is formed in the function

• The value of the argument is lost after returning from the function

#### **Pass-By-Value -- Example**

```
void printing(void){
   int test, n=5;
   test = assignment(n);
   printf("n=%d, test=%d",n,test);
}
```

```
int assignment(int n){ /* pass n by value */
   n++;
   return n;
}
```
Output: ?

## **Function Arguments: Pass-By-Reference**

• Pointers to variables are passed as arguments to a function

• The value of the argument is NOT lost after returning from the function, since its memory location is known and stored in the pointer

#### **Pass-by-Reference -- Example**

```
void set_pi(double *p) {
   *p = 3.14159;
 }
 .
 .
double d = 2.718281;
 set pi(&d); /* Pass d by reference */
printf("d = %g\n", d);
                           pointer
```
#### Output: ?

#### **Structures and Pass-by-Reference Parameters**

Very common idiom:

**struct Vector vec;**/\* Note: not pointer \*/

/\* Pass by reference \*/ **vectorAdd (&vec, 3.14159);** 

### **Arrays Always Passed by Reference**

```
void foo(double d[]){/* Same as foo(double *d) */
   d[0] = 3.14159;
 }
 .
 .
 double data[4];
 data[0] = 42.0;
 foo(data); /* Note: No ampersand. */
 printf("%g", data[0]);
```
- Read Chapter 5 on ADTs
- Big-OH and Algorithms
- See posted reading and worksheets